## **SIEMENS** 3VA1 IEC 3VA1 180-6ED32-0AA0

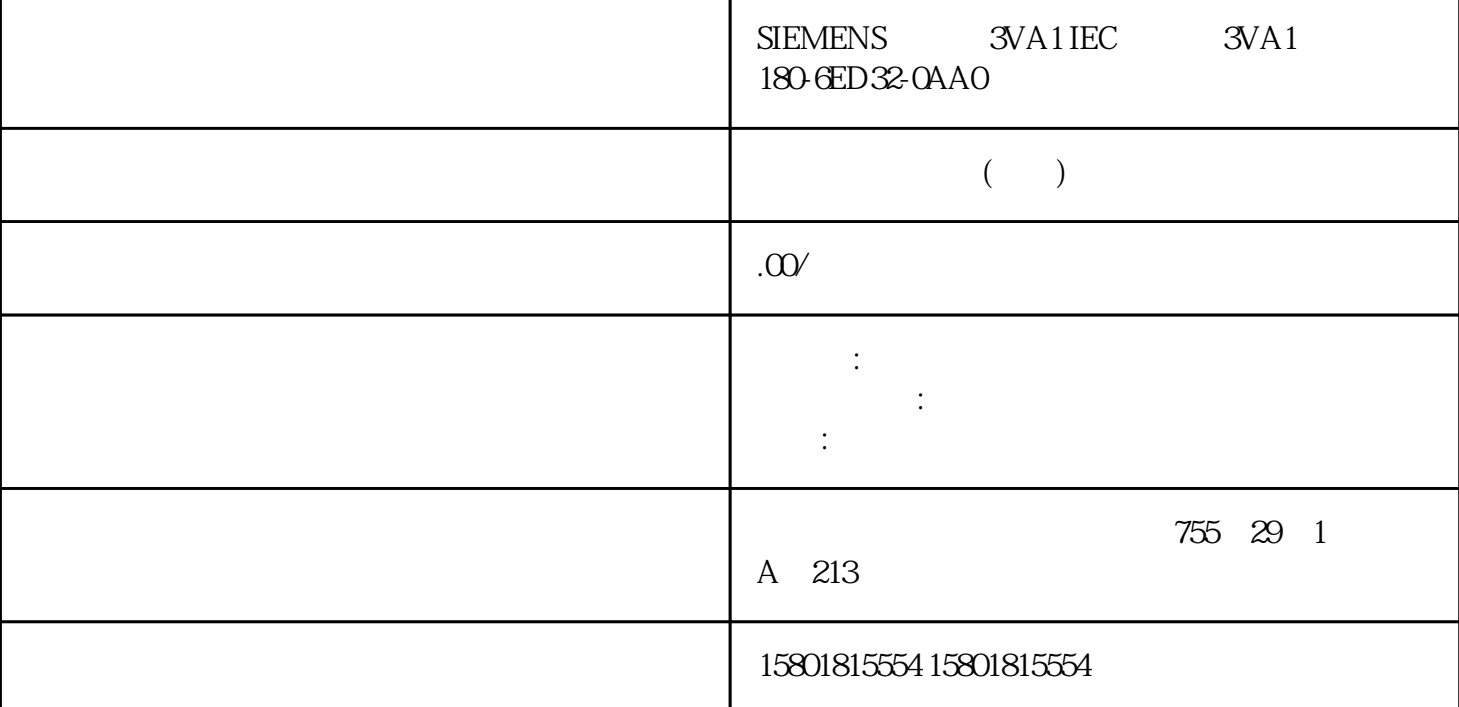

" "Security setting" " (Security setting)

 $10-30$  OPC UA

OPC UA  $\overline{C}$ 

## **S7-1500 CPU**

 $1.$ > " (Security settings > Users and roles) " " (Roles) " PLC-opcua-role-all-inclusive" e the current status has not yet been checked...) " "  $\qquad \qquad \ldots$  " (The current status has not yet been checked...) readers are the contract of  $2$  and  $\hskip 10mm$   $^2$  . "The categories  $^2$  (Function rights categories)  $CPU$  CPU  $CPU$  3. " "
(Function rights) - OPC UA S7-1500 CPU OPC UA <br>inclusive" CRL "PLCopcua-role-allinclusive"  $CPU$  and  $GDS$  – S7-1500 CPU OPC UA  $\blacksquare$  PLCopcua-

| role-all-inclusive"  | <b>CRL</b>                                               |                   |
|----------------------|----------------------------------------------------------|-------------------|
| <b>CPU</b>           | GDS                                                      |                   |
| OPC UA               | <b>S7-1500CPU</b><br>OPC UA                              |                   |
|                      | PLC-opcua-role-all-                                      |                   |
| inclusive"           |                                                          |                   |
| 10.31                | " PLC-opcua-role-all-<br>$\overline{4}$                  |                   |
| inclusive"           | 66<br>66<br>(Security settings)                          | ,,<br>(Users)     |
|                      | 44<br>OPC UA                                             |                   |
| $\epsilon\epsilon$   | ,,<br>(Runtime timeout)                                  | <b>CPU</b>        |
| OPC UA               |                                                          | OPC UA            |
|                      | $\epsilon\epsilon$<br>OPC UA ><br>(Max. session timeout) | (OPC UA<br>$\geq$ |
| > Server > Settings) |                                                          |                   |

 $\overline{\text{OPC UA}}$  $CPU$ 

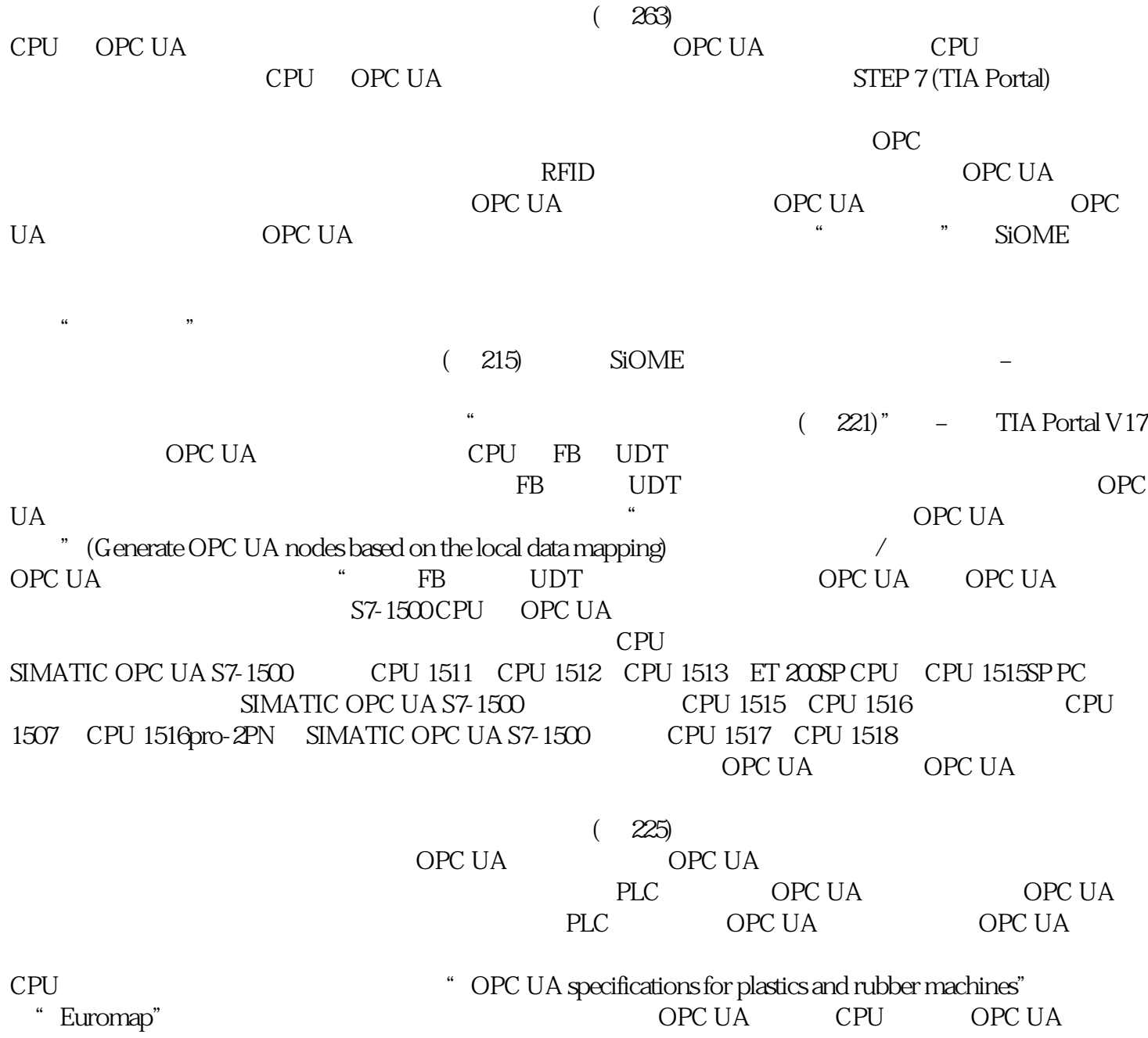

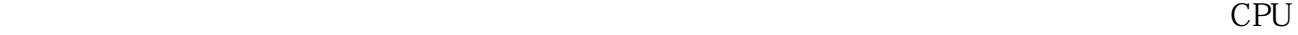

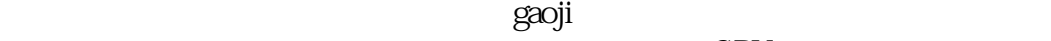

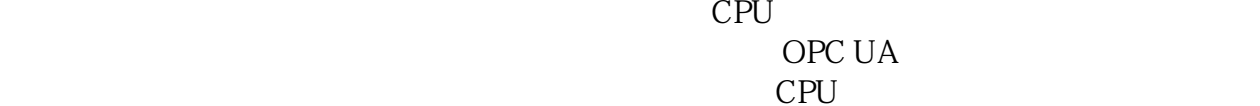

 $CPU$  $\overline{OPC}$  UA 启用该服务器接口,因此 CPU 视图jinxian于这一种功能。 使用 OPC UA 配套规范 简介 OPC UA 普遍适用:例如,标准本身不指定 PLC 变量的命名方式。由个人用户(应用程序开发  $\Omega$  OPC UA  $\Omega$ " OPC UA "

配套规范为机器和工厂操作员提供了标准化接口的优势。例如,符合 AutoID 规范的所有 RFID 阅读器均可采用相同的方式集成。这意味着,无论制造商如何,符合 AutoID 规范的所有 RFID 0 PC UA 215 OPC UA 215 OPC UA 10.3 S7-1500 OPC UA<br>
, 11/2022, A5E03735819 AK Euromap 77 , 11/2022, A5E03735819-AK 配套规范。 以下部分以 Euromap 77 为例详细介绍了如何在 STEP 7 (TIA Portal) 中应用配套规范,以及创 PLC EUROMAP OPC EUROMAP EUROMAP 77 (data exchange between injection moulding machines and MES) 82.1<br>OPC OPC OPC (temperature control devices)  $\otimes$  (general definitions)  $\qquad$  OPC  $\qquad$  OPC 40077 40082-1 40083 EUROMAP 77